S:\ITS\ITS\SU\ITS\Oups\Division Folder\Electrical Details\Division Details\Division Details\Division Details\Division Details\Division Details\Division Details\Division Details\Division Details\Division Details\Division De 26-AUG-2015 11:07<br>S:\*ITS&SU\*ITS Sign<br>bsimmons 26-AUG-2015 11:07

bsimmons

ELECTR.  $S$ ign

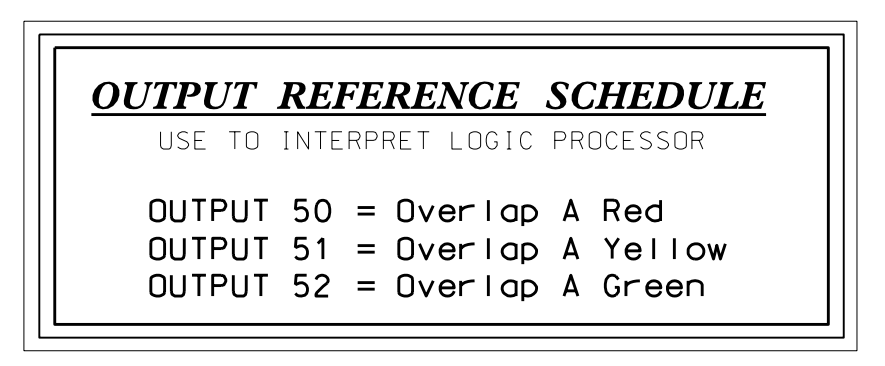

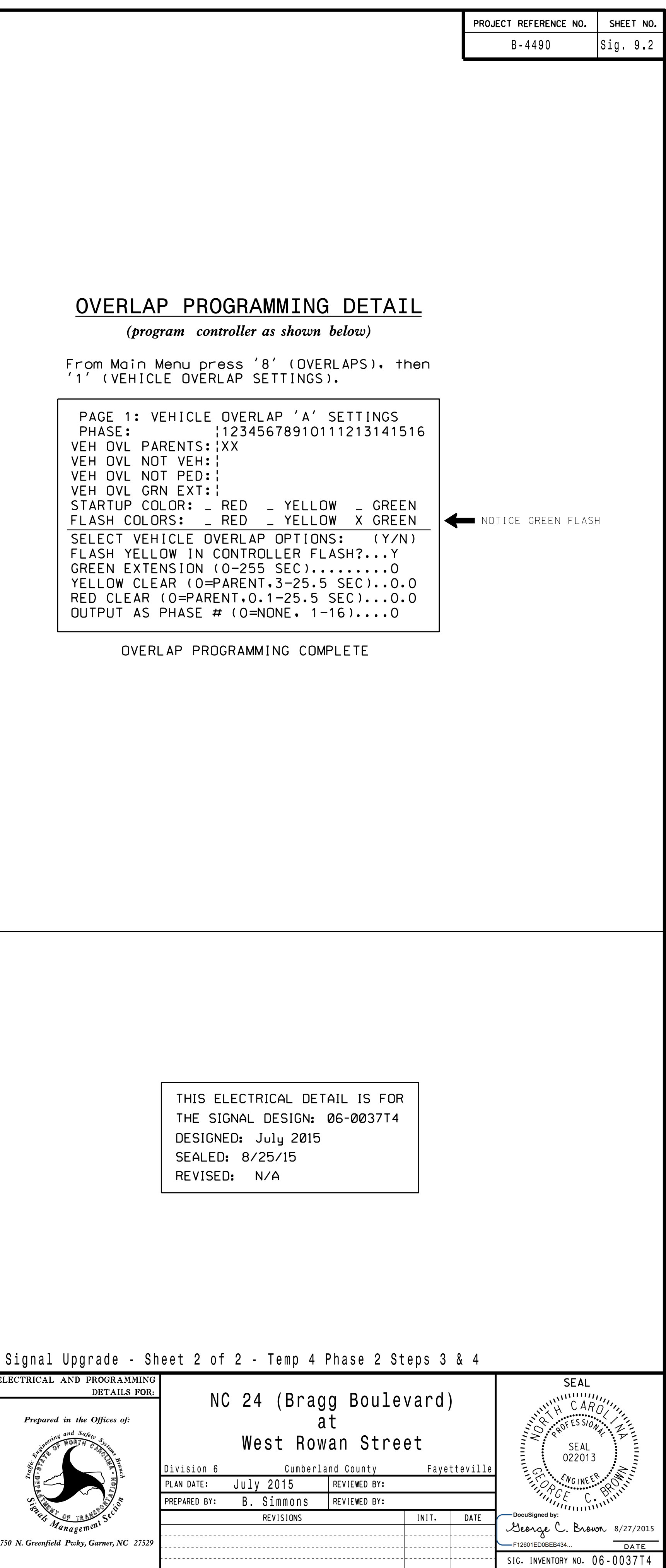

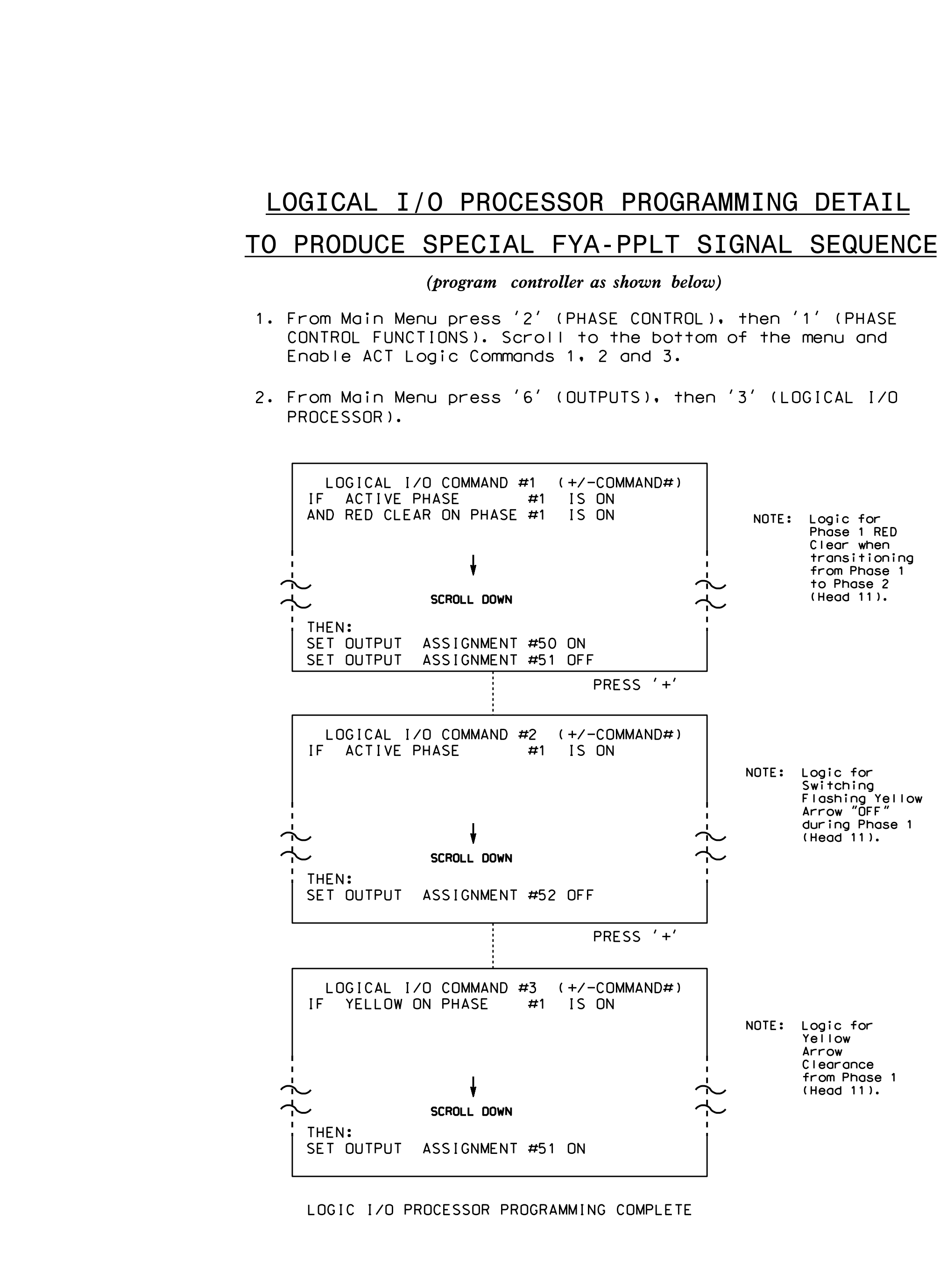